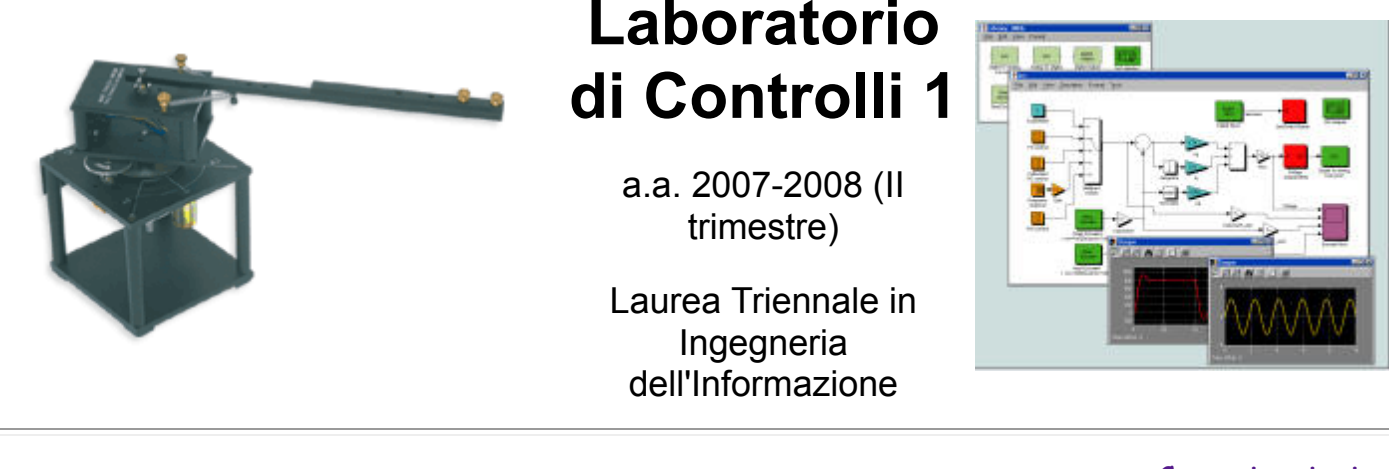

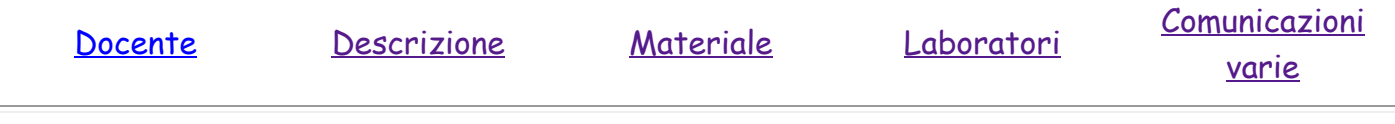

<span id="page-0-0"></span>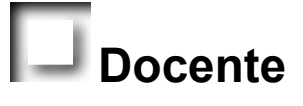

# [Luca Schenato](http://www.dei.unipd.it/~schenato),

**Telefono:** 049 827 7925 **Ufficio:** 315 DEI/A E-mail: *schenato@dei.unipd.it* ( NO luca.schenato@dei.unipd.it !!!!) **Webpage:** <http://www.dei.unipd.it/~schenato> **Orari ricevimento docente:** su appuntamento email **Assistenti al corso:** Giulio Bottegal *bottegalATdei.unipd.it* e Ing. Simone Del Favero email: *sdelfaveATdei.unipd.it* **Orari ricevimento assistenti:** XXXXX

# <span id="page-0-1"></span>**Descrizione**

# *Scopo del corso:*

- Panoramica sui problemi pratici di progettazione di sistemi di controllo per processi "reali"
- Applicazione di tecniche di progettazione per sistemi di controllo presentate in corsi precedenti (Controlli automatici e Teoria dei Sistemi) su un sistema di controllo reale.
- Tecniche di progettazione per compensare non idealità.
- Verifica delle prestazioni di controllori tramite simulazioni in Matlab e Simulink
- Verifica sperimentale delle prestazioni di controllori su un Motore elettrico c.c. controllato in tensione.
- Elaborazione e stesura di tesine.

# *Programma ed orari:*

- Lezioni: **14:30-16:15 mer-gio-ven** (Aula Le) se non diversamente indicato.
- Laboratori Simulink/Matlab in Ue (vedi [comunicazioni varie](#page-4-0) per ultimi aggiornamenti). (2 lezioni)
- Laboratori motore c.c. in Laboratorio Sistemi di Controlllo, DEI/A, Primo piano. Gruppo 1 il mercoledi o venerdi 12:00-16:00 e Gruppo 2 giovedi 12:00-16:00. (3+1 lezioni)
- <span id="page-0-2"></span>Programma delle lezioni **(DEFINITIVO):**

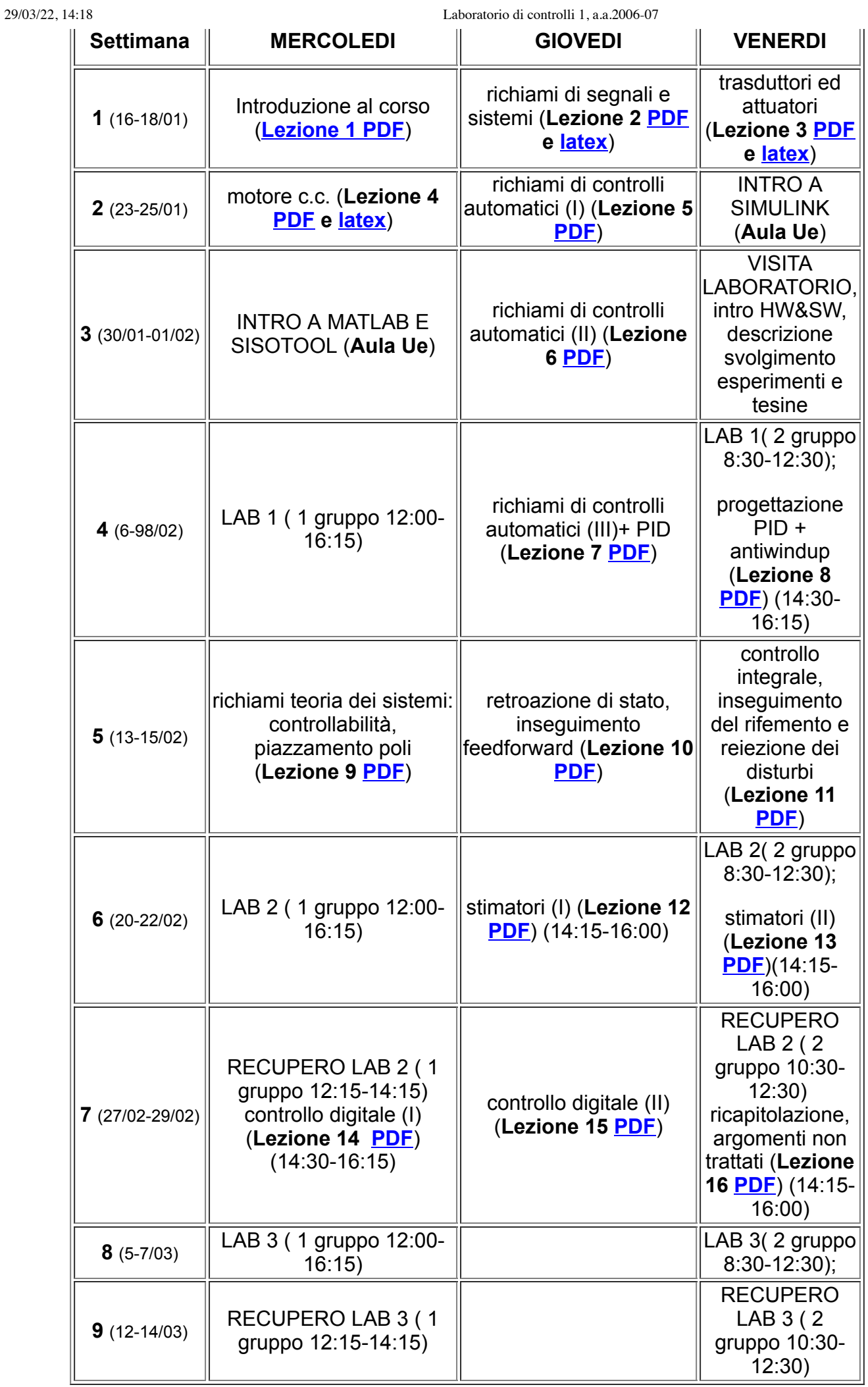

#### *Libri di testo:*

- Appunti dalle lezioni
- Le dispense del Prof. Oboe del corso di "Ingegneria e Tecnologia dei Sistemi di Controllo" sono disponibili presso la libreria CUSL di Padova
- "*Feedback Control of Dynamic Systems*", G. Franklin, J. Powell, A.E. Naeini, 5th edition, 2006( vedi [Appunti, Note, Articoli](#page-3-1) per dettagli).
- Link a manuali, dispense, lucidi, etc... disponibili su Internet (vedi [Manuali](#page-3-2) per dettagli).

#### *Modalità di svolgimento del laboratorio:*

- Ogni studente deve avere un **account presso il DEI** per poter accedere ai laboratori informatici e di controlli automatici. Chi non ne fosse ancora provvisto lo puo' richiedere all'[addetto informatico del DEI.](http://www.dei.unipd.it/~addetto/intro.html)
- Ogni studente deve svolgere le **3** seguenti **esperienze di laboratorio**:
	- Lab1 Controllo PID in tempo continuo di un motore

elettrico

Lab2 Controllo con progettazione in spazio di stato nel continuo di un motore elettrico

Lab3 Motore c.c. Controllo digitale PID e in spazio di stato di un motore elettrico

#### **Ogni studente deve essere presente ad almeno 6 delle 8 lezioni che verranno dedicate a tali esperienze** (vedi [programma lezioni\)](#page-0-2). **NON e' possibile superare il corso senza questo prerequisito.**

Per esigenze di laboratorio gli studenti sono divisi in due turni: il primo turno svolgera' i laboratori nei giorni di mercoledi dalle 12:15-16:15, mentre il secondo turno il venerdi 8:30- 12:30. Gli studenti di ogni turno verranno poi suddivisi in gruppi di 3-4 studenti che avranno a disposizione un proprio apparato sperimentale. Ovviamente i dati sperimentali raccolti e poi usati per la stesura delle tesine sono gli stessi per i componenti dello stesso gruppo.

### *Modalità di svolgimento dell'esame:*

- **Presenza** obbligatoria **ai laboratori** attestata tramite firma su apposito modulo. **NON e' possibile superare il corso senza questo prerequisito.**
- Ogni **gruppo** deve svolgere **1 tesina** sulle esperienza di laboratorio corrispondente al **Lab1**. Questa tesina verra' corretta e giudicata dal docente. Il voto assegnato a questa tesina e' virtuale e non verra' utilizzato per il assegnare il voto finale. Lo scopo di questa tesina e' quello di fornire ai membri del gruppo un criterio di giudizio per la stesura della relazione finale. **NON e' possibile superare il corso senza questo prerequisito.**
- Ogni **studente** deve svolgere **1 tesina personale** sulle esperienze di laboratorio indicate relative al **Lab2 o Lab3**. La scelta tra Lab2 oppure Lab3 che ogni singolo studente deve svolgere verra' assegnata dal docente in modo casuale e verra' resa nota al termine dell'ottava settimana ( termine del laboratorio "lab motore controllo digitale"). Il voto finale sara' assegnato in base alla valutazione della tesina. Il punteggio massimo assegnato ad ogni tesina e' **30 punti** (**+ 2pt** per la parte facoltativa). Ci sara' una penalizzazione di **-2 punti** per ogni settimana di **ritardo** nella consegna della tesina(compresa la 1 tesina !!!)
- [Considerazioni](http://www.dei.unipd.it/~schenato/didattica/LabControlli1/considerazioni_Aggiuntive_su_relazioni.pdf) su come scrivere le tesine
- [Formato LATEX](http://www.dei.unipd.it/~schenato/didattica/LabControlli1/Formato_relazione_latex.tex) per la stesura della relazione (non obbligatorio ma consigliato)

<span id="page-2-0"></span>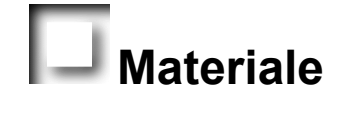

# <span id="page-3-1"></span>*Appunti, note, articoli:*

- Dispense Prof. Oboe PDF su Trasduttori, Condizionamento dei Segnali, Attuatori, e Motore elettrico.
- Appunti su Motore c.c. con motoriduttore e carico [PDF \(0.5M\).](http://www.dei.unipd.it/~schenato/didattica/LabControlli1/AppuntiMotore1.pdf)
- Dispense Prof. Oboe PDF su Regolatori PID**.**
- Articolo (in inglese) molto istruttivo sui limiti del controllo con esempi pratici (Chernobyl ed aereo X-29): "*Respect the Unstable: The practical, physical (and sometimes dangerous) consequences of control must be respected, and the underlying principles must be clearly and well taught*" [\(PDF 6.6M](http://ieeexplore.ieee.org/iel5/37/27285/01213600.pdf?isnumber=&arnumber=1213600)), Gunter Stain, IEEE Control Systems Magazine, 23(4), pag. 12-25, Agosto 2003. La rivista e' disponibile in biblioteca e il file PDF dovrebbe essere accessibile dai PC del DEI.
- Descrizione sistema II ordine e specifiche nel dominio del tempo: *Franklin 3.3-3.4*
- Descrizione sistema II ordine e specifiche nel dominio della frequenza: *Franklin 6.1*
- Margini di stabilita': *Franklin 6.4*
- Progettazione del regolatore PID nel dominio della frequenza: *Franklin 6.7.5 e 6.7.6*
- Progettazione del regolatore PID con il metodo di Ziegler-Nichols: *Franklin 4.4.2.*
- Integratore con anti-windup: *Franklin 9.3.1*
- Sistemi con ritardo: *Franklin 5.7.3 e 6.10*
- Non-linearita' comuni in sistemi di controllo: *Franklin 9.3*
- Controllo integrale e principio del modello interno: *Franklin 7.10.1 e 7.10.2*
- Reti di compesazione (anticipatrici e ritardatrici): *Franklin 6.7.2 e 6.7.4*

### <span id="page-3-2"></span>*Manuali Matlab/Simulink:*

- Dispense Prof. Oboe
- [Sito in inglese 1](http://www.owlnet.rice.edu/~ceng303/Matlab/MatCont.html)
- Sito in [inglese 2](http://www.cyclismo.org/tutorial/matlab/)

## *Esercizi Matlab/Simulink:*

- File MATLAB con operazioni elementari [Tutorial.m](http://www.dei.unipd.it/~schenato/didattica/LabControlli1/Tutorial.m)
- File MATLAB con funzioni utili per Controlli Automatici e Teoria Sistemi [TutorialContAutom.m](http://www.dei.unipd.it/~schenato/didattica/LabControlli1/TutorialContAutom.m)
- File zip con alcuni esempi svolti in Simulink [EsempiSimulink.zip](http://www.dei.unipd.it/~schenato/didattica/LabControlli1/EsempiSimulink.zip)
- [Link a esempi di controlli automatici MATLAB e Simulink on-line](http://www.library.cmu.edu/ctms/ctms/index.htm) Control Tutorials for MATLAB and Simulink
- Link alle [Esercitazioni Matlab](http://www.dei.unipd.it/~schenato/fondAutomatica.html) per il corso di "Fondamenti di Automatica" per Informatici a.a. 04-05 (Prof. Zampieri) con esempi, esercizi svolti e proposte di esercizi per progettazione di controllori.

### *Latex:*

- Text Editor per latex: [TeXnicCenter](http://www.toolscenter.org/front_content.php?idcat=26&lang=4&client=3) (freeware) e [WinEdt](http://www.winedt.com/) (a pagamento)
- E' necessario installare *Miktex, GSview* e *[Ghostscript](http://www.cs.wisc.edu/~ghost/)* per poter compilare e visualizzare file latex.
- Per fare grafici e figure da inserire su documenti io trovo comodo utilizzare PowerPoint, stampo la slide su PDF (e' necessario avere Acrobat per poterlo fare), e poi utilizzo, sempre all'interno di Acrobat, Tools-->Advance Editing-->Crop per selezionare la parte della slide che mi interessa, ed infine la salvo come .eps .

### *Siti utili:*

• Link alla pagina dell' [addetto informatico del DEI](http://www.dei.unipd.it/~addetto/intro.html) con molte informazioni e guide on-line sia Matlab che Latex.

<span id="page-3-0"></span>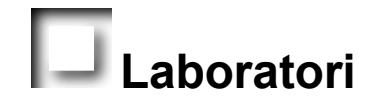

Dispense Prof. Oboe su [specifiche hardware](http://www.dei.unipd.it/~schenato/didattica/LabControlli1/Oboe/cap2_2.pdf), del motore/amplificatore/potenziometro in laboratorio, [wincom/simulink](http://www.dei.unipd.it/~schenato/didattica/LabControlli1/Oboe/cap3_2.pdf) e [interfacciamento simulink/motore](http://www.dei.unipd.it/~schenato/didattica/LabControlli1/Oboe/cap4_2.pdf) utili per scrivere la tesina. Documento [contenente alcune c](http://www.dei.unipd.it/~schenato/didattica/LabControlli1/considerazioni_Aggiuntive_su_relazioni.pdf)[onsiderazioni per lo svolgimento delle tesine di laboratori](http://www.dei.unipd.it/~schenato/didattica/LabControlli1/stesuraTesine.pdf)[o ed](http://www.dei.unipd.it/~schenato/didattica/LabControlli1/considerazioni_Aggiuntive_su_relazioni.pdf) **ulteriori considerazioni**.

#### Elenco Gruppi Laboratorio

[Formato LATEX](http://www.dei.unipd.it/~schenato/didattica/LabControlli1/Formato_relazione_latex.tex) e figura .eps [logo](http://www.dei.unipd.it/~schenato/didattica/LabControlli1/logo.eps) universita' di padova per la stesura della relazione ( consigliato ma non obbligatorio)

#### *Lab 1: Controllo PID in tempo continuo*

- Prima di procedere, leggere [Appunti su Motore c.c. con motoriduttore e carico \(PDF\)](http://www.dei.unipd.it/~schenato/didattica/LabControlli1/AppuntiMotore1.pdf) per poter derivare modello teorico del motore, e Dispense Prof. Oboe PDF su Regolatori PID (Cap. 9) per progettare il controllore PID**.**
- Descrizione Lab1: [Controllo PID di un motore elettrico \(PDF\).](http://www.dei.unipd.it/~schenato/didattica/LabControlli1/LAB1_06.pdf)
- **-2 punti** per ogni settimana di ritardo (che andranno tolti al voto finale di ciascuno !!!)
- **Max 25 pagine per la tesina**. Non ci sono limiti sulle pagine di eventuali appendici.
- **Scadenza** consegna copia cartacea **Lunedi 25 Febbraio** (nel mio ufficio o in portineria DEI/A)**.**

#### *Lab 2: Progettazione di controllori PID e con retroazione di stato per un motore elettrico*

- Appunti sul *principio del modello interno*
- Descrizione Lab2: [Controllo di un motore elettrico con PID e retroazione di stato \(PDF\)](http://www.dei.unipd.it/~schenato/didattica/LabControlli1/LAB2_06.pdf)

#### *Lab 3: Progettazione di controllori digitali per un motore elettrico*

- Descrizione Lab3: [Controllo digitale per un motore elettrico.](http://www.dei.unipd.it/~schenato/didattica/LabControlli1/LAB3_06.pdf)
- Note aggiuntive per il punto facoltativo [\(PDF](http://www.dei.unipd.it/~schenato/didattica/LabControlli1/NoteLAB4.pdf)).

# **Annunci e comunicazioni varie**

- <span id="page-4-0"></span>**CONSEGNA RELAZIONE FINALE (CARTACEA) VENERDI 4 APRILE ore 16:00 presso mio ufficio o portineria DEI/A.**
- **Spedizione email con PDF relazione a luca.schenato74 at gmail.com . La data dell'email fara' fede come data di consegna nel caso di smarrimento della copia cartacea.**

**Ultimo aggiornamento di questo sito: 16 Gennaio 2008**